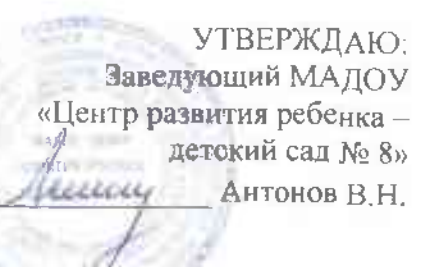

## Организованная образовательная деятельность в МАДОУ «Центр развития ребенка - детский сад № 8» на 2023-2024 учебный год.

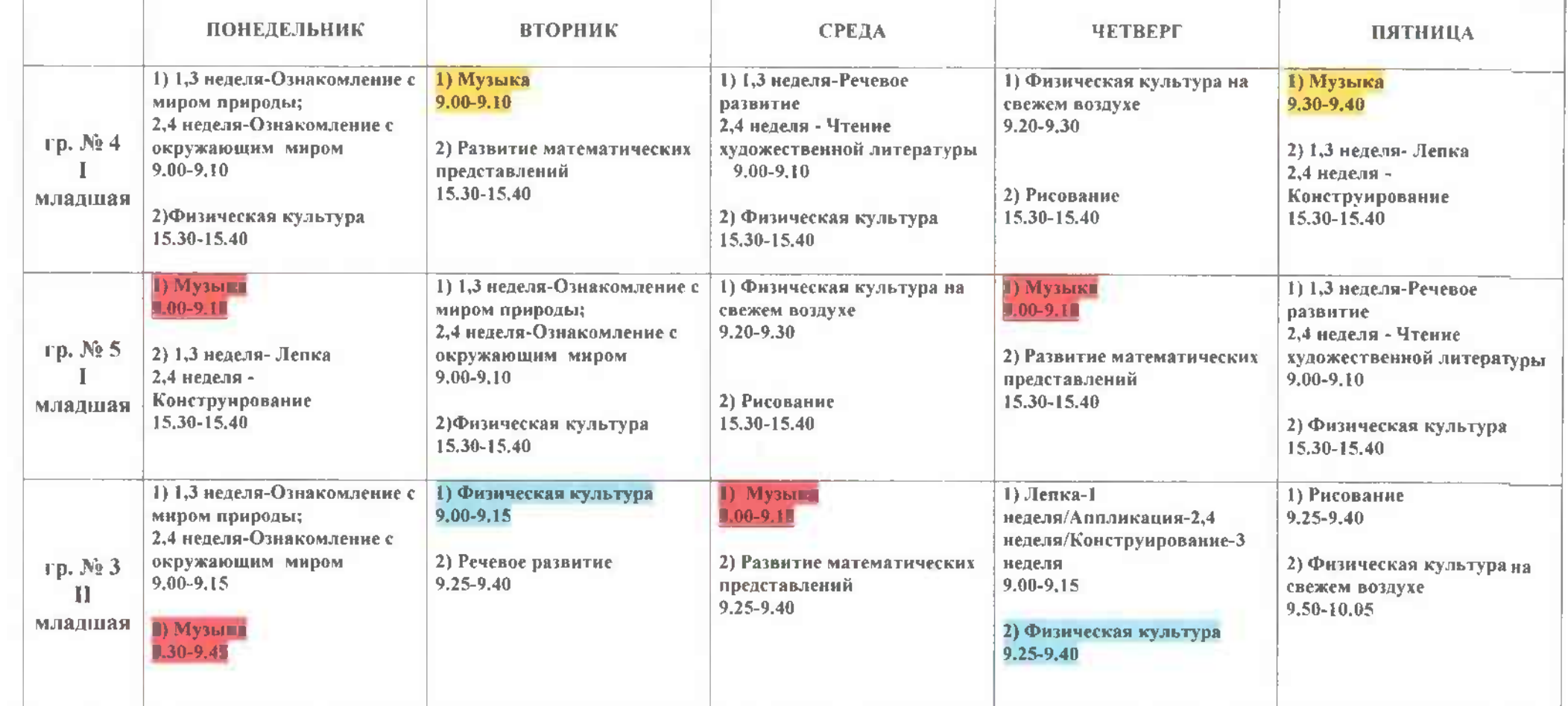

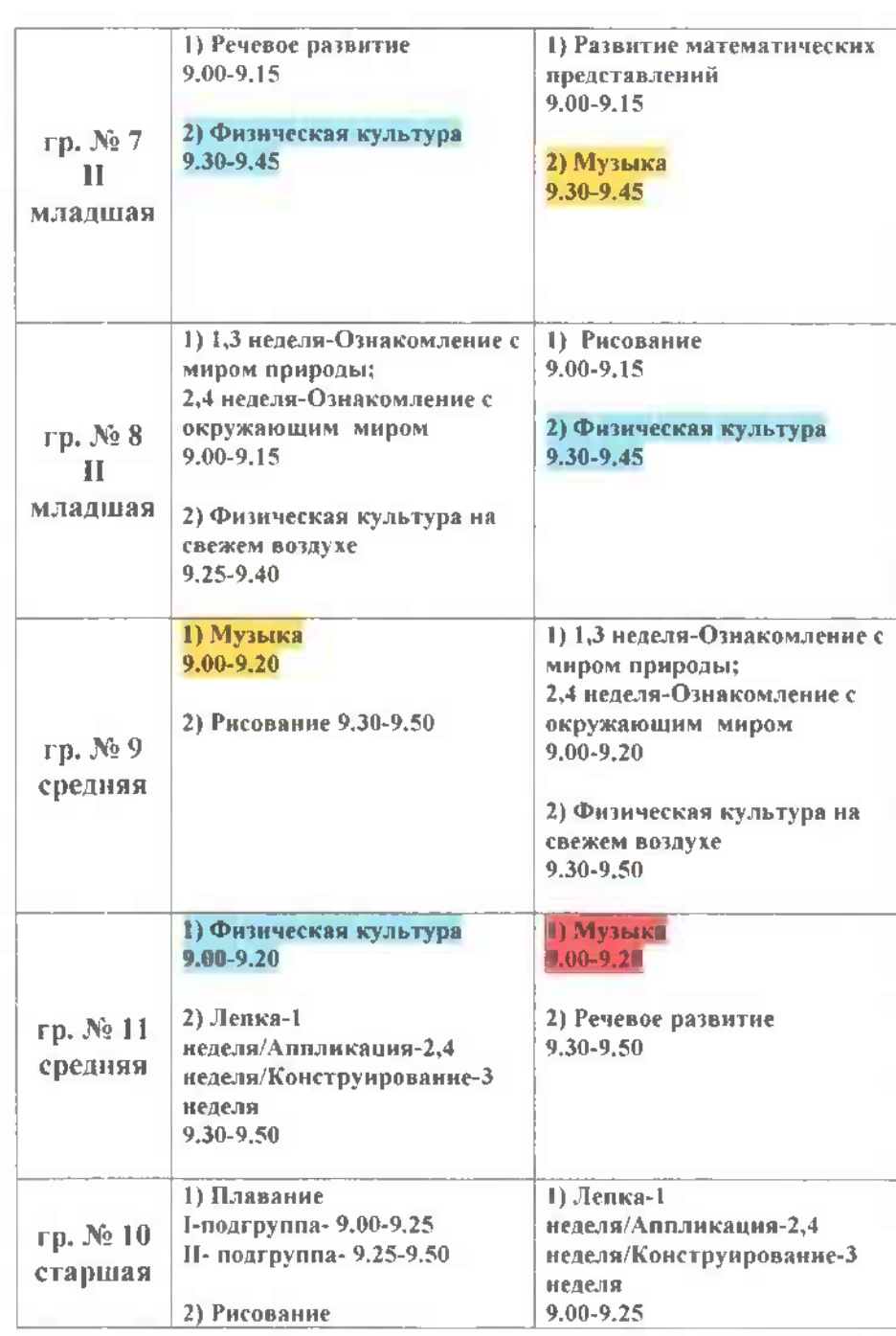

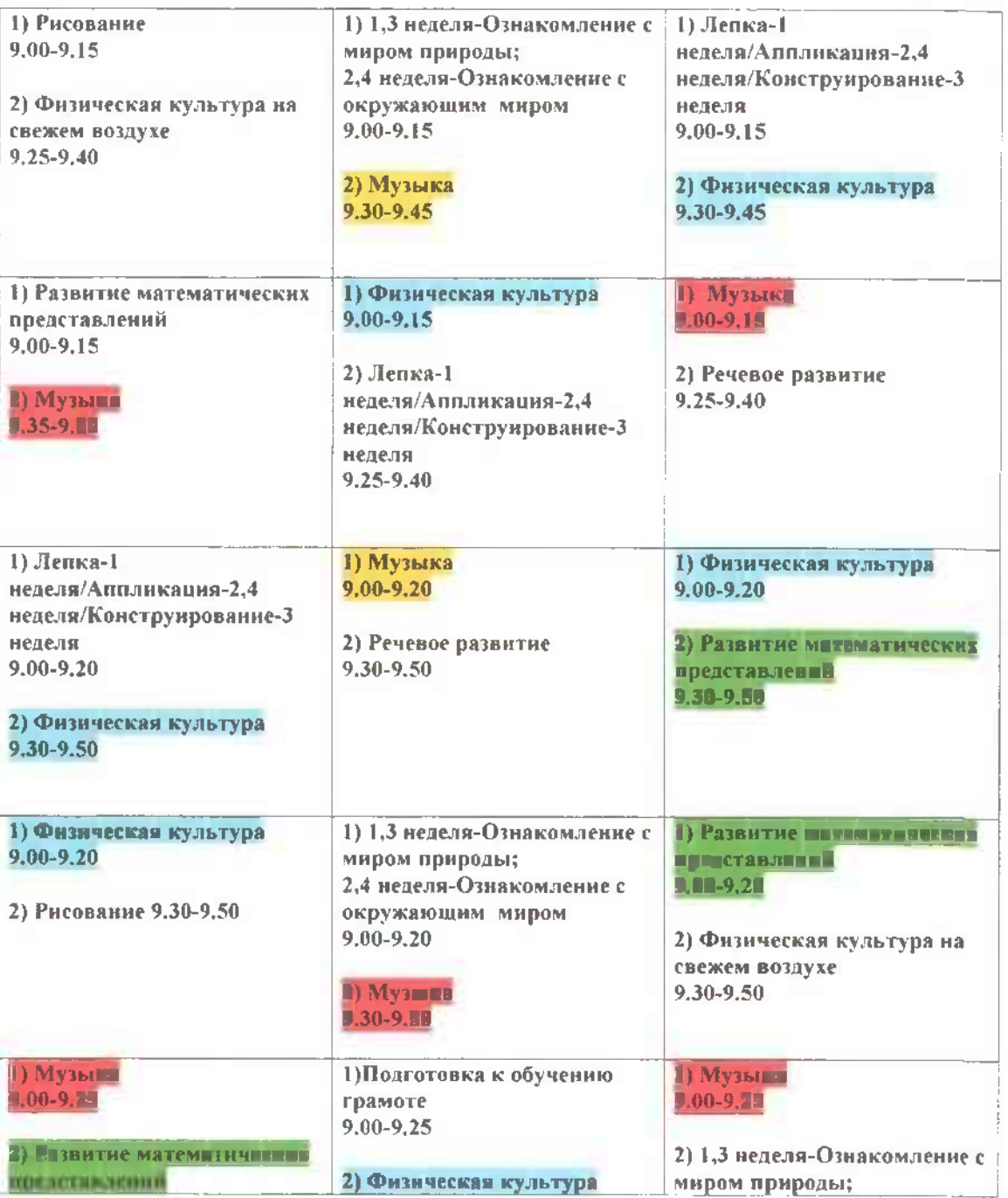

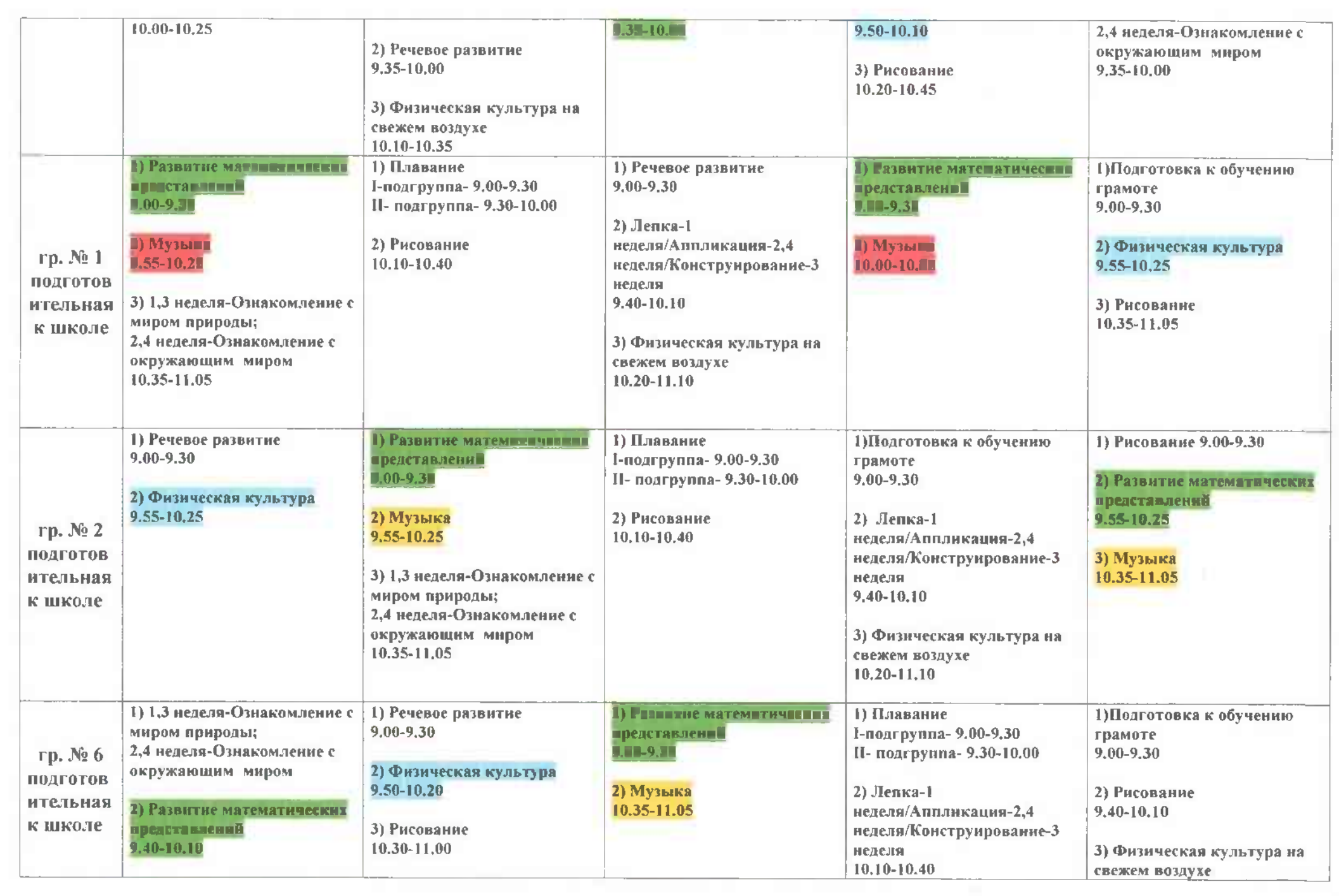

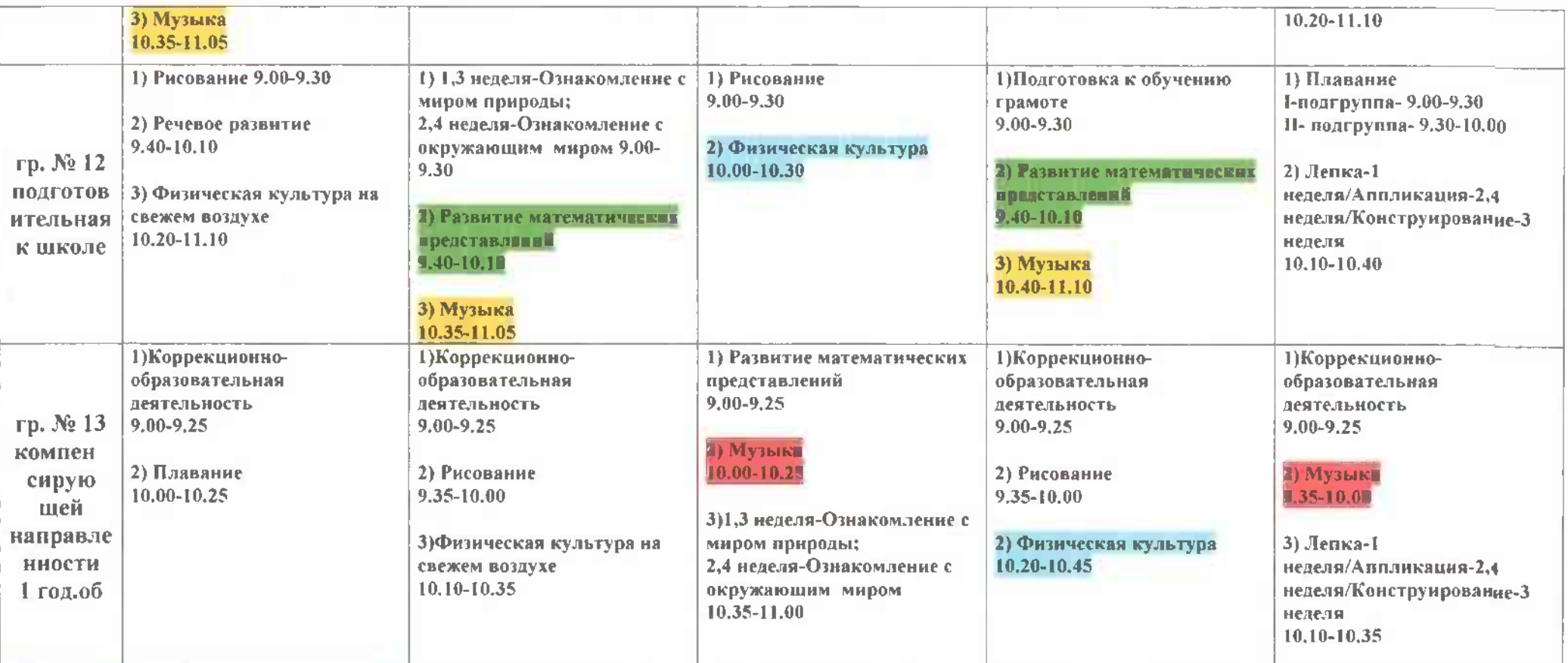

Толстова Оксана Вячеславовна

Лушкина Светлана Владленовна

Левина Наталья Николаевны

Агафонова Тамара Алексндровна

Продолжительность непрерывной непосредственно образовательной деятельности:

÷.

для детей от 1,5 до 3 лет - не более 10 минут;

для детей от 3 до 4 лет - не более 15 минут;

для детей от 4 до 5 лет - не более 20 минут;

для детей от 5 до 6 лет - не более 25 минут;

для детей от 6 до 7 лет - не более 30 минут.